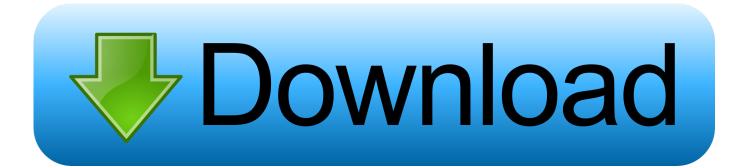

## Autodesk Rendering 2009.0.2 (x32) FULL Keygen

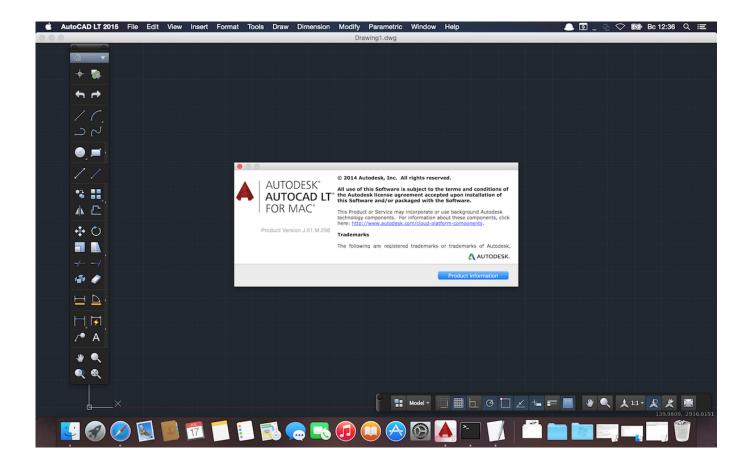

Autodesk Rendering 2009.0.2 (x32) FULL Keygen

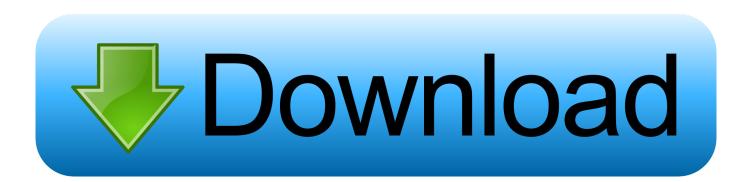

Note: Sign in or create an account below to get access using your Autodesk ID with Education benefits. Then use your Autodesk ID at the rendering services .... With Autodesk® Rendering, you can take advantage of virtually infinite computing power in the cloud to create high-resolution renderings in a fraction of the time .... Autodesk cloud rendering helps you render images in a fraction of time by freeing ... With cloud rendering, you can take advantage of virtually infinite computing ... a49d837719